#### <span id="page-0-0"></span>**CME 112- Programming Languages II**

**1**

Ó

#### **Week 5 Pointers**

#### **Assist. Prof. Dr. Caner Özcan**

**P[eop](#page-0-0)l[e n](#page-1-0)ever make mistakes are people who do nothing. And the biggest mistake in life is to think yourself perfect. ~Y. Emre**

### <span id="page-1-0"></span>**Call by Value and Call by Reference**

**2**

► Normally a value of parameter sent to a function does not change. And modifications in function does not effect original variable.

 $\blacktriangleright$  The case in which the original variable is not changed but its copy is sent to a function is called "*call by value*" or "*pass by value*".

▶ Sometimes we need to return more than one value from a function or we need the original variable changed by the function.

### **Call by Value and Call by Reference)**

**3**

► For this purposes we use "*call by reference*" or "*pass by reference*

► In call by reference, arguments are not passed with their values, but with their addresses. Thus, all modifications on arguments effect the original variable.

# **<sup>4</sup> Call by Value**

```
#include <stdio.h>
 1
     void arttir(int);
 \overline{2}3 □int main14(void)
 4
     \mathcal{F}5
        int i;6
        i = 5;
        printf("oncesi %d\n", i);
 \overline{J}arttir(i);8
        printf("sonrasi %d\n", i);
 9
        getchar();
10
11
12
        return 0;
13
     \mathbf{B}14
   \Boxvoid arttir(int k)
15<sup>1</sup>16
     \mathcal{F}k++;17
18
```
# **<sup>5</sup> Call by Reference**

```
#include <stdio.h>
 -1
     void increment(int *);
 \overline{2}\sin t main(void)
 31
     \mathcal{F}4
 5
        int i;
        i = 5;
 \epsilonprintf("oncesi %d\n', i);7
       increment(8i);8
        printf("sonrasi %d\n", i);
 9
       getchar();
10
1112
        return 0;
13
    |}
14
   \Boxvoid increment(int *k)
15<sup>2</sup>16\mathcal{F}(*k)++;17
18
```
### **Call by Reference**

► If your function has to return more than one value, pass by reference usage is necessary.

- ▶ Because return keyword can only return one value from function.
- $\blacktriangleright$  For example, we want to write a division function that gives division result and remainder.
- $\blacktriangleright$  In this case, divided number and divisor is sent to function and remainder and division should be returned back from function.
- ► As return keyword can only return one value, second value must be returned by reference method.

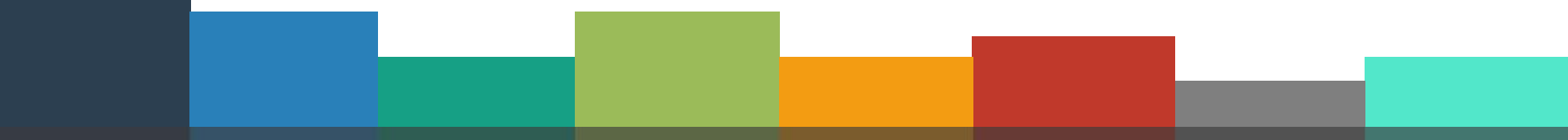

### **<sup>7</sup> Call by Reference**

```
#include<stdio.h>
 1
        int bolme islemi( int, int, int * );
 2
     \left| \right| \right| \left| \right| \left| \right| \left| \right| \left| \right| \left| \right| \left| \right| \left| \right| \left| \right| \left| \right| \left| \right| \left| \right| \left| \right| \left| \right| \left| \right| \left| \right| \left| \right| \left| \right| \left| \right| \left| \right| \left| \right| \left| \right| \left| \right| \left| \right|3
        ₹
 4
 5
                int bolunen, bolen;
 6
                int bolum, kalan;
 7
                bolunen = 13;bolen = 4;
 8
 9
                bolum = bolme islemi( bolunen, bolen, &kalan );
10
                printf( "Bolum: %d Kalan: %d\n", bolum, kalan );
                getchar();
11
12
                return 0;
13
        ł
     \Boxint bolme_islemi( int bolunen, int bolen, int *kalan )
14
        ₹
15
                *kalan = bolunen % bolen;
16
17
                return bolunen / bolen;
18
        ł
```
#### **Dynamic Memory Allocation**

When a program executes, the operating system reserves space to run program (stack and heap).

**8**

 $\blacktriangleright$  The stack is memory space where functions and their locally defined variables reside.

 $\blacktriangleright$  The heap is reserved for program and it is an empty section to use for allocating memory at runtime.

#### **Stack and Heap**

Stack and heap are the logical parts of memory.

► Stack works in LIFO (Last in First Out) principal. If considered as a box: one of the books that you put in the box is placed on top of the other. Latest added book is accessed first.

► Heap is like a farm of programmer and usage of it is in responsibility of programmer.

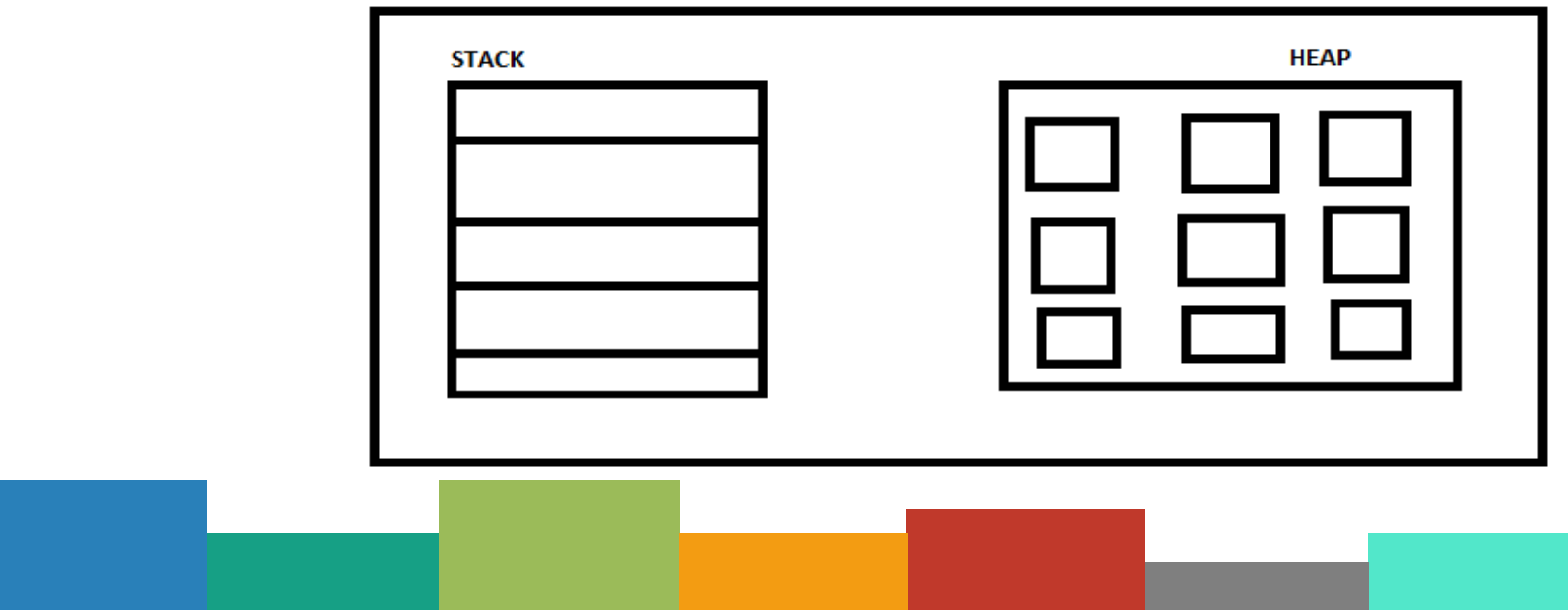

#### **Stack and Heap**

► While we store value type variables, pointer variables and code addresses in the stack.

► Stack is faster than heap. Because working principal of stack is easy and spaces that we want to reach are placed one after the other.

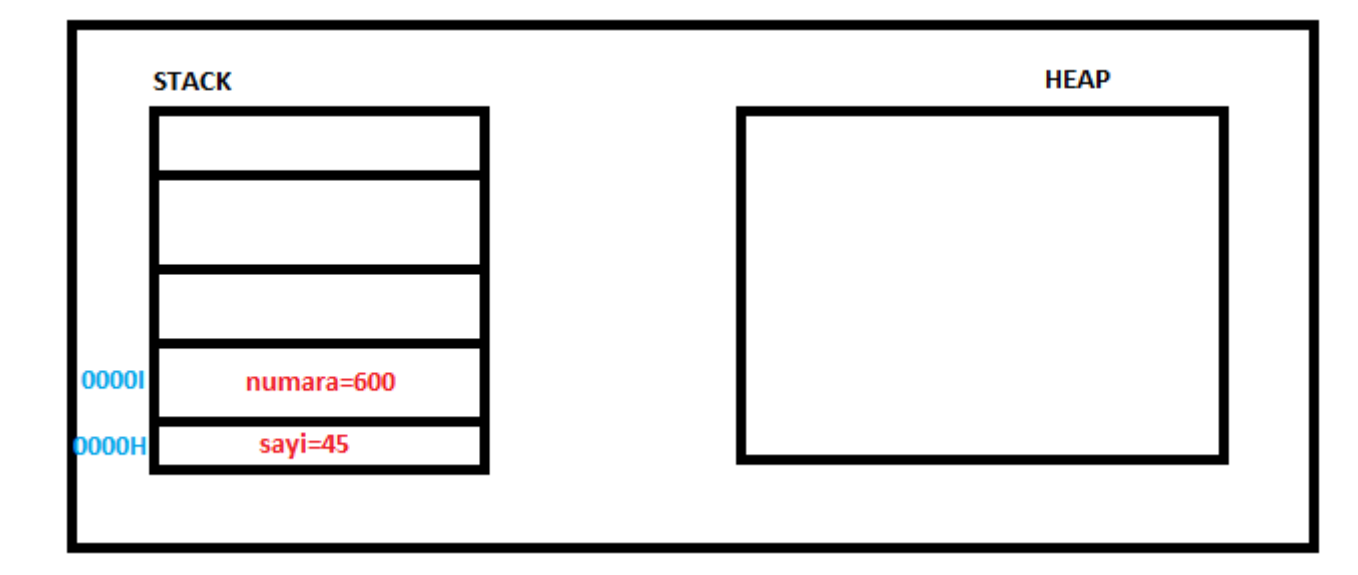

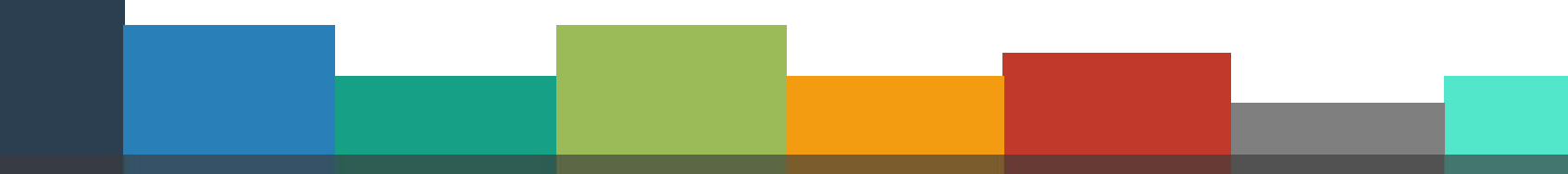

#### **Stack and Heap**

Memory spaces that is shown by pointers are stored in the heap space.

► Heap is slower than stack. Because to reach an object in the heap we should perform a complex search as we put an object into any empty space in heap.

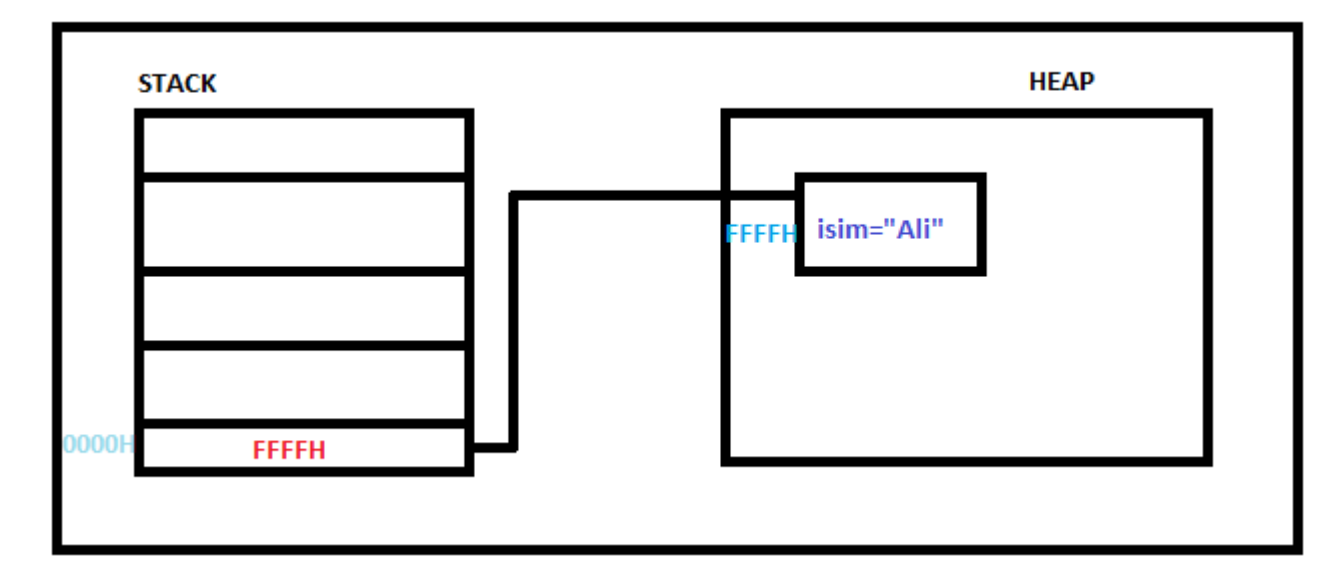

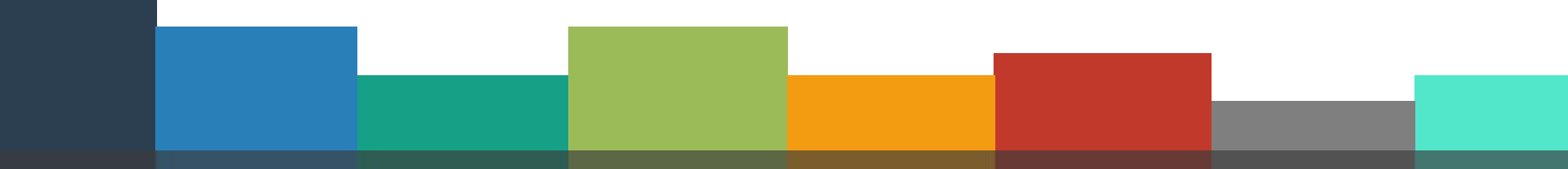

#### **Dynamic Memory Allocation**

► We may need an array whose number of elements may vary according to needs.

 $\blacktriangleright$  For such kind of need, creating a large array to solve the problem may consume memory in vain.

► More effective solution is usage of dynamic memory allocation.

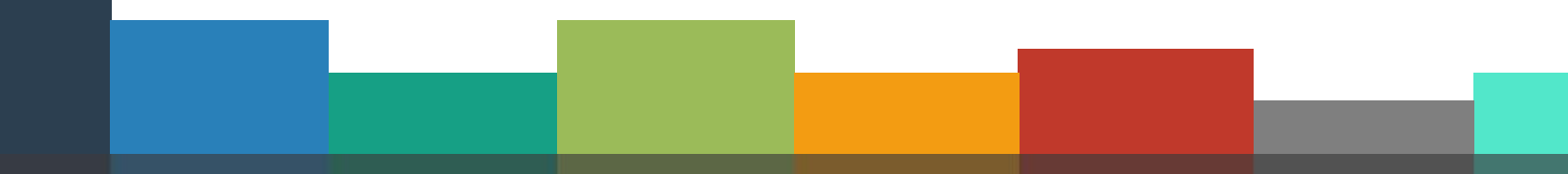

#### **Dynamic Memory Allocation**

In dynamic memory allocation, amount of memory needed is determined during the execution of program.

► *malloc*, *calloc*, or *realloc* are the three functions used to manipulate memory.

► These commonly used functions are available through the **stdlib** library, so you must include this library in order to use them.

*#include<stdlib.h>*

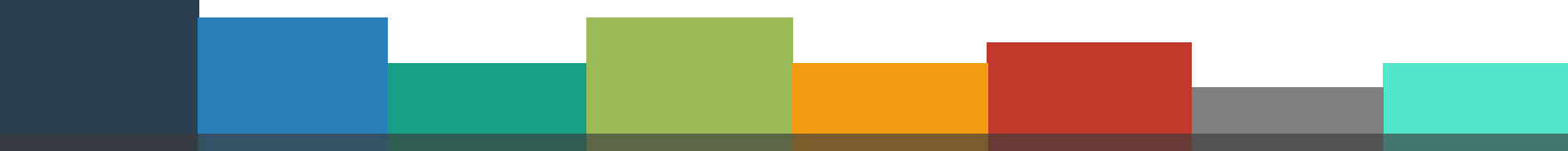

#### **Malloc() Function**

► Malloc function is used to allocate a block of memory for one variable.

► If there is not enough memory available, malloc will return NULL.

```
int *ptr;
ptr = (int *) malloc(n*sizeof(int));
```
# **Calloc() Function**

► Calloc function is also used to allocate a block of memory.

 $\blacktriangleright$  If there is not enough memory available, calloc will return NULL.

► Unlike malloc function, it takes two arguments. **char \*ptr; ptr = (char \*)calloc(10, sizeof(char));**

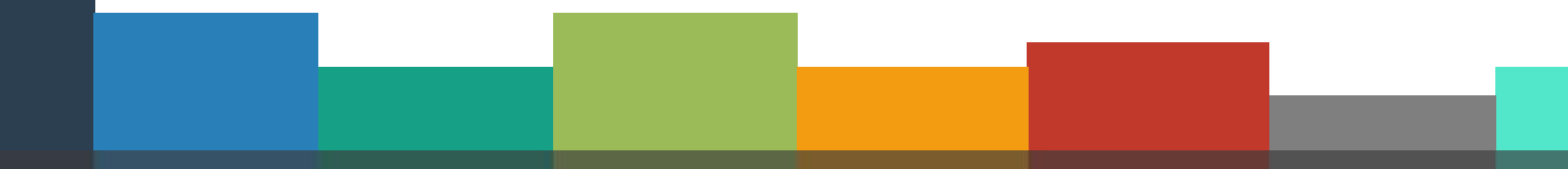

#### **Realloc() Function**

► Realloc is used to resize an allocated memory space.

▶ A pointer that will point the starting address of resized memory space and new size are passed to realloc function as parameter.

**void \*realloc(void \*ptr, size\_t size);**

#### **Free() Function**

► In high level programming languages such as (C#, Java) removing unused objects from memory is achieved automatically by Garbage Collector.

► Unfortunately, there is no garbage collector for C language and bad and good programmer is separated easily with this issue.

#### **Free() Function**

► How important an effective memory management is may be understood when we write large programs.

► We should avoid consuming unnecessary memory.

► Every call to an malloc or calloc function you must have a corresponding call to free.

```
int *ptr;
ptr = (int *) malloc(n*sizeof(int));
free(ptr);
```
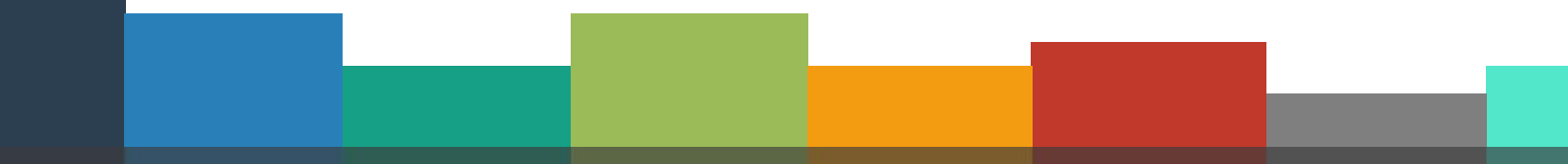

#### **19 Example 1**

```
\Box#include <stdio.h>
 11
     #include <stdlib.h>
 2<sup>1</sup>3 \equivint main(void)
 4<sub>1</sub>\mathcal{F}5<sup>1</sup>int n, i, *ptr, sum=0;6printf("Eleman sayısını girin\n");
 71
          scanf("%d",&n);
 \mathbf{8}ptr= (int *)malloc(n*sizeof(int));
 9<sup>1</sup>10
          if(ptr == NULL)11Ŧ
               printf("Yeterli hafıza yok");
|12|13Y
14printf("Dizi elemanlarını girin\n");
15for(i=0;i<n;i++)16Ж.
17<sup>1</sup>scanf("Xd",ptr+i);sum += *(ptr+i);
18<sup>1</sup>ł.
1920
          printf("Toplam = %d", sum);|21|getchar();
|22|getchar();
23
          return 0;
24
```
#### **<sup>20</sup> Example 2**

```
1 \equiv#include \lestdio.h>
2 \#include<stdlib.h>
3 | int *dizileri birlestir( int [], int, int [], int );
4 pint main( void )
5H
   \mathcal{F}int i:
61
        int liste 1[5] = \{6, 7, 8, 9, 10\};
7<sup>1</sup>int liste 2[7] = \{13, 7, 12, 9, 7, 1, 14\};
8<sub>1</sub>// sonucun dondurulmesi icin pointer tanimliyoruz
91
10
        int *ptr;|11|ptr = dizileri birlestir( liste 1, 5, liste 2, 7);
|12|13|// ptr isimli pointer'i bir dizi olarak dusunebiliriz
|14|15<sub>1</sub>for( i = 0; i < 12; i++ )
             printf("%d", ptr[i]);
16
        print(f("n");
17<sup>1</sup>18
19
        return 0;201
```
#### **21 Example** 2

```
int *dizileri birlestir( int dizi 1[], int boyut 1,
21
                   int dist_2[], int boyut 2)
22 \Box23 | {
        int *sonuc = (int *)calloc( boyut_1+boyut_2, sizeof(int) );
24<sup>1</sup>int i, k;
251
        // Birinci dizinin degerleri ataniyor.
26Ifor( i = 0; i < boyut 1; i++ )
27<sup>1</sup>sonuc[i] = dizi 1[i];
281
29
        // Ikinci dizinin degerleri ataniyor.
30<sup>1</sup>for( k = 0; k < boyut 2; i++, k++ ) {
311
             sonuc[i] = dizi 2[k];321
         ł
331
341
351
        // Geriye sonuc dizisi gonderiliyor.
        return sonuc;
361
371
```
#### **<sup>22</sup> Next Week**

► Examples with Pointers

#### **<sup>23</sup> References**

- ►Doç. Dr. Fahri Vatansever, "Algoritma Geliştirme ve Programlamaya Giriş", Seçkin Yayıncılık, 12. Baskı, 2015.
- ►Kaan Aslan, "A'dan Z'ye C Klavuzu 8. Basım", Pusula Yayıncılık, 2002.
- ▶ Paul J. Deitel, "C How to Program", Harvey Deitel.
- ►"A book on C", All Kelley, İra Pohl

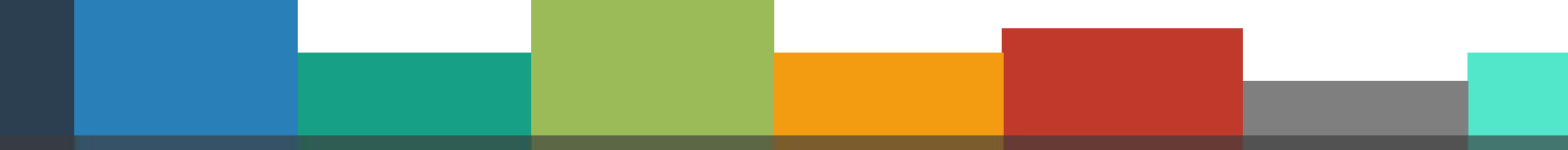

# Thanks for listening **CANER ÖZCAN** CANER ON THE THE THANK OF LISTENING

 $\bullet$ 

A n y

Q u e s t i o n s

?

 $\mathbf{F}$ 

#### **Foot note..**

The first step is to establish that something is possible; then probability will occur.